### CS3300 - Compiler Design Parsing

#### **V. Krishna Nandivada**

IIT Madras

Acknowledgement

These slides borrow liberal portions of text verbatim from Antony L. Hosking @ Purdue, Jens Palsberg @ UCLA and the Dragon book.

Copyright © 2019 by Antony L. Hosking. Permission to make digital or hard copies of part or all of this work for personal or *classroom use is granted without fee provided that copies are not made or distributed for profit or commercial advantage and that copies bear this notice and full citation on the first page. To copy otherwise, to republish, to post on servers, or to redistribute to lists, requires prior specific permission and/or fee. Request permission to publish from hosking@cs.purdue.edu.*

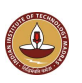

#### V.Krishna Nandivada (IIT Madras) CS3300 - Aug 2019

### The role of the parser

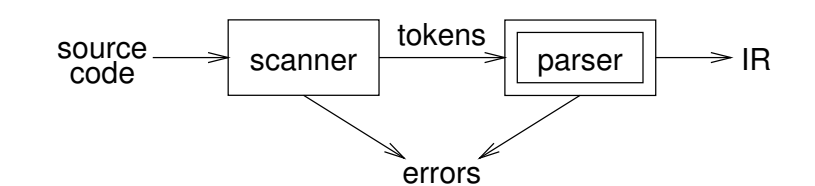

#### A parser

- performs context-free syntax analysis
- quides context-sensitive analysis
- constructs an intermediate representation
- produces meaningful error messages
- attempts error correction

For the next several classes, we will look at parser construction

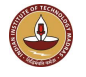

### Syntax analysis by using a CFG

*Context-free syntax* is specified with a *context-free grammar*. Formally, a CFG  $G$  is a 4-tuple  $(V_t, V_n, S, P)$ , where:

- *Vt* is the set of *terminal* symbols in the grammar. For our purposes,  $V_t$  is the set of tokens returned by the scanner.
- *Vn*, the *nonterminals*, is a set of syntactic variables that denote sets of (sub)strings occurring in the language. These are used to impose a structure on the grammar.
- *S* is a distinguished nonterminal  $(S \in V_n)$  denoting the entire set of strings in *L*(*G*).

This is sometimes called a *goal symbol*.

*P* is a finite set of *productions* specifying how terminals and non-terminals can be combined to form strings in the language.

Each production must have a single non-terminal on its left hand side.

The set  $V = V_t \cup V_n$  is called the *vocabulary* of *G*.<br>VKrishna Nandivada (IIT Madras) CS3300 - Aug 2019 V.Krishna Nandivada (IIT Madras) CS3300 - Aug 2019 4 / 98

### Notation and terminology

- $\bullet$  *a*,*b*,*c*,...  $\in V_t$
- $A, B, C, \ldots \in V_n$
- $\bullet$  *U*, *V*, *W*, ...  $\in$  *V*
- $\bullet$   $\alpha, \beta, \gamma, \ldots \in V^*$
- $\n**o**$ *u*, *v*, *w*, ... ∈  $V_t$ \*
- If  $A \to \gamma$  then  $\alpha A\beta \Rightarrow \alpha \gamma \beta$  is a *single-step derivation* using  $A \to \gamma$
- Similarly,  $\rightarrow^*$  and  $\Rightarrow^+$  denote derivations of  $> 0$  and  $> 1$  steps
- If  $S \rightarrow^* \beta$  then  $\beta$  is said to be a *sentential form* of G

 $L(G) = \{w \in V_i : |S \Rightarrow^+ w\}, w \in L(G)$  is called a *sentence* of *G* 

Note,  $L(G) = \{ \beta \in V^* \mid S \rightarrow^* \beta \} \cap V_t^*$ 

```
V.Krishna Nandivada (IIT Madras) CS3300 - Aug 2019 5 / 98
```
### **Derivations**

We can view the productions of a CFG as rewriting rules. Using our example CFG (for  $x + 2 * y$ ):

> $\langle goal \rangle \Rightarrow \langle expr \rangle$  $\Rightarrow \langle \exp(\langle \exp(\langle \exp \rangle)) \rangle \rangle$  $\Rightarrow$   $\langle id, x \rangle \langle op \rangle \langle expr \rangle$  $\Rightarrow$   $\langle id, x \rangle + \langle expr \rangle$  $\Rightarrow$   $\langle id, x \rangle + \langle expr \rangle \langle op \rangle \langle expr \rangle$  $\Rightarrow$   $\langle id, x \rangle + \langle num, 2 \rangle \langle op \rangle \langle expr \rangle$  $\Rightarrow$   $\langle id, x \rangle + \langle num, 2 \rangle * \langle expr \rangle$  $\Rightarrow$   $\langle id.x \rangle + \langle num.2 \rangle * \langle id.v \rangle$

We have derived the sentence  $x + 2 * y$ .

We denote this  $\langle \text{goal} \rangle \rightarrow^* \text{id} + \text{num} * \text{id}.$ 

Such a sequence of rewrites is a *derivation* or a *parse*. The process of discovering a derivation is called *parsing*.

### Syntax analysis

Grammars are often written in Backus-Naur form (BNF). Example:

> $1 | \langle \text{goal} \rangle$  ::=  $\langle \text{expr} \rangle$  $2 \begin{array}{c} 2 \ 3 \end{array}$   $\langle \exp r \rangle$  ::=  $\langle \exp r \rangle \langle \exp \rangle \langle \exp r \rangle$  $\begin{array}{c|c|c|c|c} 3 & & & \text{num} \\ 4 & & & \text{id} \end{array}$  $\begin{array}{c|c} 4 & | & \text{id} \\ 5 & \langle op \rangle & ::= & + \end{array}$  $\begin{array}{c|cc} 5 & \langle op \rangle & ::= & + \\ \hline 6 & & | & - \end{array}$ 6 | − 7 | ∗ 8 | /

This describes simple expressions over numbers and identifiers. In a BNF for a grammar, we represent

- **1** non-terminals with angle brackets or capital letters
- <sup>2</sup> terminals with typewriter font or underline
- <sup>3</sup> productions as in the example

V.Krishna Nandivada (IIT Madras) CS3300 - Aug 2019

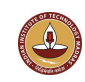

### **Derivations**

*At each step, we chose a non-terminal to replace. This choice can lead to different derivations.* Two are of particular interest:

*leftmost derivation*

the leftmost non-terminal is replaced at each step

- *rightmost derivation*
- the rightmost non-terminal is replaced at each step

*The previous example was a leftmost derivation.*

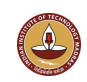

### Rightmost derivation

For the string  $x + 2 * y$ :

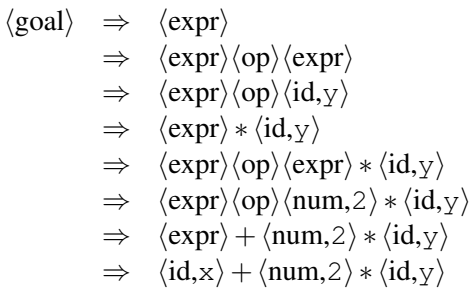

Again,  $\langle \text{goal} \rangle \Rightarrow^* \text{id} + \text{num} * \text{id}.$ 

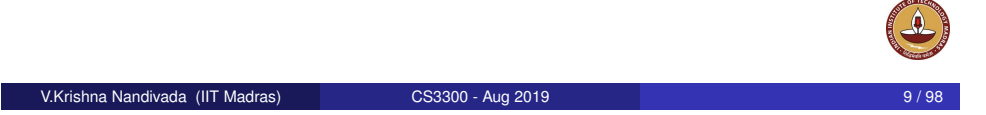

### **Precedence**

*These two derivations point out a problem with the grammar. It has no notion of precedence, or implied order of evaluation.* To add precedence takes additional machinery:

$$
\begin{array}{c|c} 1 & \langle \text{goal} \rangle & ::= & \langle \text{expr} \rangle \\ 2 & \langle \text{expr} \rangle & ::= & \langle \text{expr} \rangle + \langle \text{term} \rangle \\ 3 & | & \langle \text{expr} \rangle - \langle \text{term} \rangle \\ 4 & | & \langle \text{term} \rangle \\ 5 & | & \langle \text{term} \rangle * \langle \text{factor} \rangle \\ 6 & | & \langle \text{term} \rangle / \langle \text{factor} \rangle \\ 7 & | & \langle \text{factor} \rangle \\ 8 & | & \text{factor} \rangle & ::= & \text{num} \\ 9 & | & \text{id} \end{array}
$$

This grammar enforces a precedence on the derivation:

- **•** terms *must* be derived from expressions
- **•** forces the "correct" tree

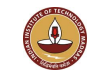

### **Precedence**

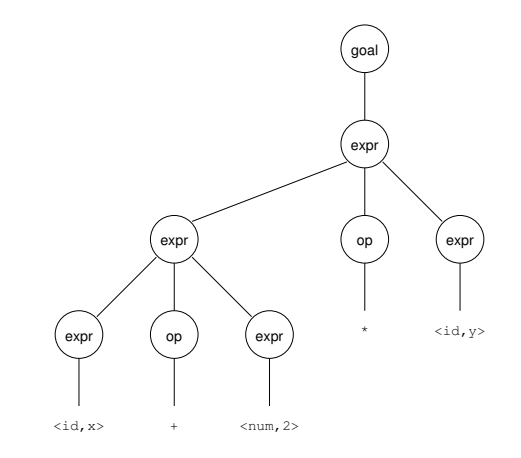

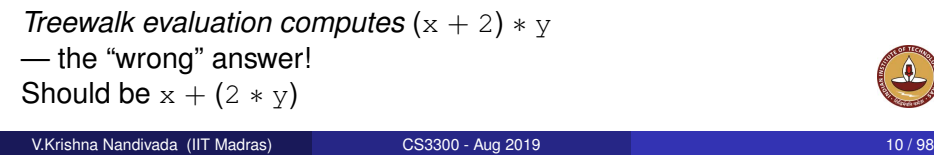

### **Precedence**

Now, for the string  $x + 2 * y$ :

 $\langle goal \rangle \Rightarrow \langle expr \rangle$  $\Rightarrow$   $\langle \text{expr} \rangle + \langle \text{term} \rangle$  $\Rightarrow$   $\langle \text{expr} \rangle + \langle \text{term} \rangle * \langle \text{factor} \rangle$  $\Rightarrow$   $\langle \exp r \rangle + \langle \ker m \rangle * \langle id, y \rangle$  $\Rightarrow$   $\langle \text{expr} \rangle + \langle \text{factor} \rangle * \langle \text{id}, y \rangle$  $\Rightarrow$   $\langle \text{expr} \rangle + \langle \text{num}, 2 \rangle * \langle \text{id}, y \rangle$  $\Rightarrow$   $\langle \text{term} \rangle + \langle \text{num}, 2 \rangle * \langle \text{id}, y \rangle$  $\Rightarrow$   $\langle$  factor $\rangle$  +  $\langle$  num, 2 $\rangle$   $\star$   $\langle$  id,  $y\rangle$  $\Rightarrow$   $\langle id, x \rangle + \langle num, 2 \rangle * \langle id, y \rangle$ 

Again,  $\langle \text{goal} \rangle \Rightarrow^* \text{id} + \text{num} * \text{id}$ , but this time, we build the desired tree.

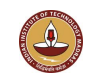

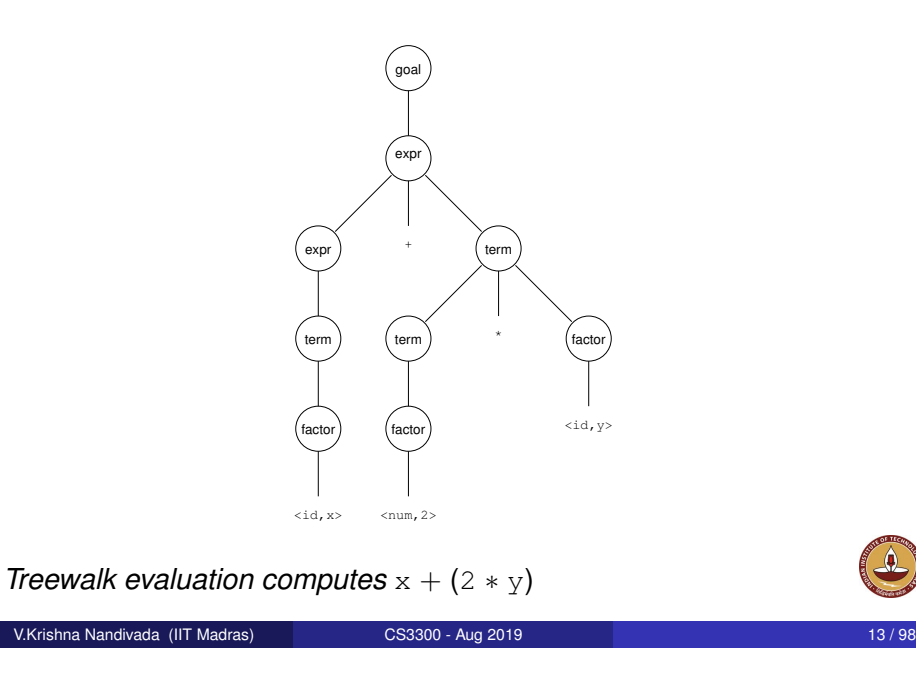

### **Ambiguity**

May be able to eliminate ambiguities by rearranging the grammar:

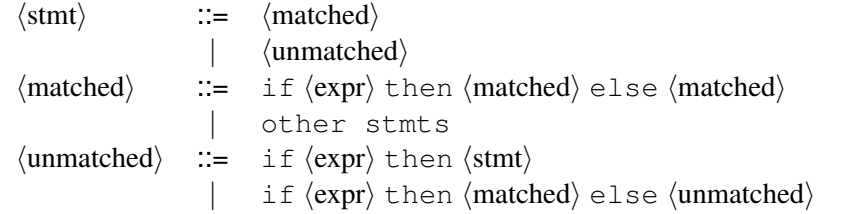

This generates the same language as the ambiguous grammar, but applies the common sense rule:

*match each* else *with the closest unmatched* then

This is most likely the language designer's intent.

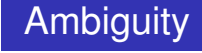

If a grammar has more than one derivation for a single sentential form, then it is *ambiguous*

#### Example:

 $\langle$ stmt $\rangle$  ::= if  $\langle$ expr $\rangle$ then  $\langle$ stmt $\rangle$  $if \langle expr \rangle then \langle stmt \rangle \neq 1$ se  $\langle stmt \rangle$ | other stmts Consider deriving the sentential form:

if  $E_1$  then if  $E_2$  then  $S_1$  else  $S_2$ 

It has two derivations. This ambiguity is purely grammatical. It is a *context-free* ambiguity.

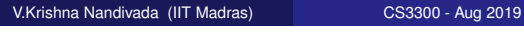

### **Ambiguity**

*Ambiguity* is often due to confusion in the context-free specification. Context-sensitive confusions can arise from *overloading*. Example:

 $a = f(17)$ 

In many Algol/Scala-like languages, f could be a function or subscripted variable. Disambiguating this statement requires context:

- need *values* of declarations
- not *context-free*
- **•** really an issue of *type*

*Rather than complicate parsing, we will handle this separately.*

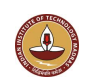

### Scanning vs. parsing

*Where do we draw the line?*

\n
$$
\text{term} \quad \text{:=} \quad \left[ a - zA - z \right] \left( \left[ a - zA - z \right] \right] \left[ 0 - 9 \right] \text{'} \quad \text{or} \quad \text{:=} \quad \left| - \left| - \left| * \right| \right/ \text{exp} \quad \text{:=} \quad \left( \text{term } op \right) \text{'} \text{term}
$$
\n

Regular expressions are used to classify:

- identifiers, numbers, keywords
- REs are more concise and simpler for tokens than a grammar
- more efficient scanners can be built from REs (DFAs) than grammars

Context-free grammars are used to count:

- **o brackets:** (), begin...end, if...then...else
- imparting structure: expressions

*Syntactic analysis is complicated enough: grammar for C has around 200 productions. Factoring out lexical analysis as a separate phase makes compiler more manageable.*

```
V.Krishna Nandivada (IIT Madras) CS3300 - Aug 2019 17 / 98
```
## Different ways of parsing: Top-down Vs Bottom-up

### *Top-down parsers*

- start at the root of derivation tree and fill in
- **•** picks a production and tries to match the input
- o may require backtracking
- some grammars are backtrack-free (*predictive*)

### *Bottom-up parsers*

- start at the leaves and fill in
- start in a state valid for legal first tokens
- as input is consumed, change state to encode possibilities (*recognize valid prefixes*)
- use a stack to store both state and sentential forms

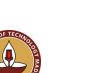

### Parsing: the big picture

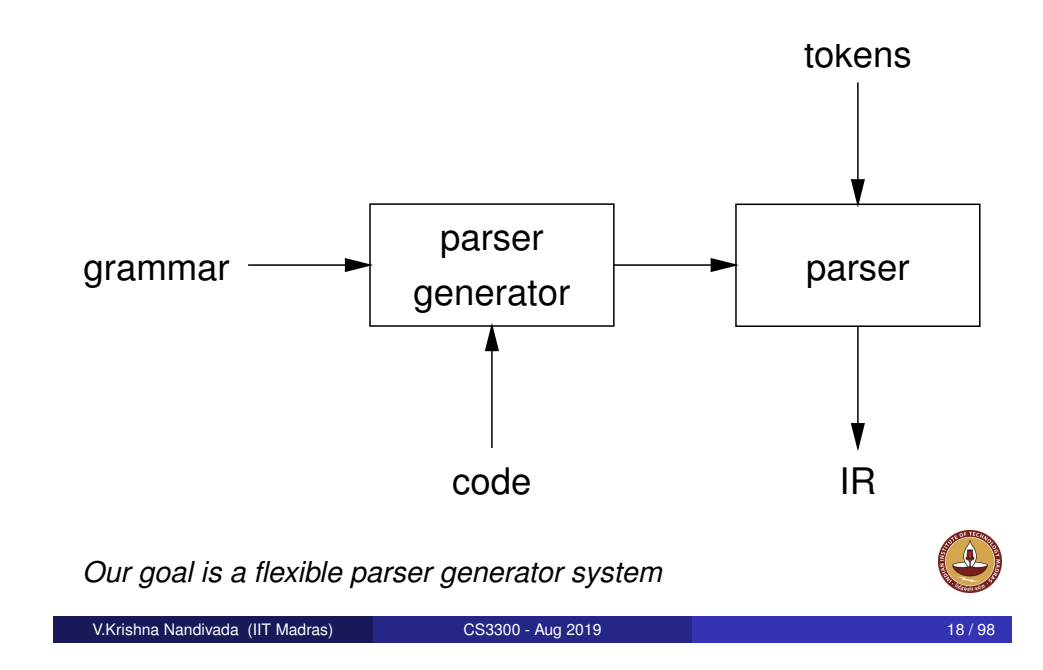

### Top-down parsing

*A top-down parser starts with the root of the parse tree, labelled with the start or goal symbol of the grammar.*

To build a parse, it repeats the following steps until the fringe of the parse tree matches the input string

- **1** At a node labelled A, select a production  $A \rightarrow \alpha$  and construct the appropriate child for each symbol of  $\alpha$
- <sup>2</sup> When a terminal is added to the fringe that doesn't match the input string, backtrack
- <sup>3</sup> Find next node to be expanded (must have a label in *Vn*)

The key is selecting the right production in step 1.

If the parser makes a wrong step, the "derivation" process does not terminate.

Why is it bad?

### Left-recursion

*Top-down parsers cannot handle left-recursion in a grammar* Formally, a grammar is *left-recursive* if

 $\exists A \in V_n$  *such that*  $A \Rightarrow^+ A\alpha$  *for some string*  $\alpha$ 

*Our simple expression grammar is left-recursive*

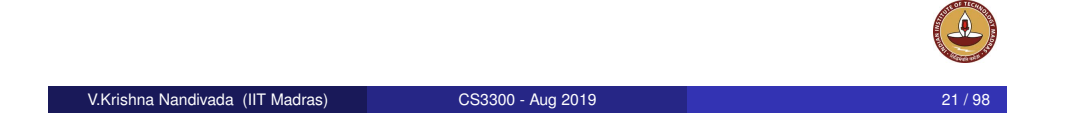

### How much lookahead is needed?

*We saw that top-down parsers may need to backtrack when they select the wrong production*

Do we need arbitrary lookahead to parse CFGs?

- in general, yes
- use the Earley or Cocke-Younger, Kasami algorithms

#### Fortunately

- large subclasses of CFGs can be parsed with limited lookahead
- most programming language constructs can be expressed in a grammar that falls in these subclasses

Among the interesting subclasses are:

- LL(1): **l**eft to right scan, **l**eft-most derivation, **1**-token lookahead; and
- LR(1): **l**eft to right scan, reversed **r**ight-most derivation, **1**-token lookahead

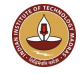

### Eliminating left-recursion

*To remove left-recursion, we can transform the grammar* Consider the grammar fragment:

$$
\begin{array}{ccc} \langle foo\rangle & ::= & \langle foo\rangle\alpha \\ & | & \beta \end{array}
$$

where  $\alpha$  and  $\beta$  do not start with  $\langle$ foo $\rangle$ We can rewrite this as:

$$
\begin{array}{ccc}\langle \text{foo} \rangle & ::= & \beta \langle \text{bar} \rangle \\
\langle \text{bar} \rangle & ::= & \alpha \langle \text{bar} \rangle \\
& & | & \varepsilon\n\end{array}
$$

where  $\langle$ bar $\rangle$  is a new non-terminal

*This fragment contains no left-recursion*

V.Krishna Nandivada (IIT Madras) CS3300 - Aug 2019

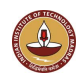

### Predictive parsing

*Basic idea:*

- For any two productions  $A \to \alpha \mid \beta$ , we would like a distinct way of choosing the correct production to expand.
- For some RHS  $\alpha \in G$ , define FIRST( $\alpha$ ) as the set of tokens that appear first in some string derived from  $\alpha$ .
- That is, for some  $w \in V_t^*$ ,  $w \in$  FIRST $(\alpha)$  iff.  $\alpha \Rightarrow^* w \gamma$ .
- *Key property:* Whenever two productions  $A \to \alpha$  and  $A \to \beta$  both appear in the grammar, we would like
	- $\bullet$  FIRST $(α)$  ∩ FIRST $(β) = φ$
- This would allow the parser to make a correct choice with a lookahead of only one symbol!

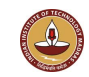

### Left factoring

*What if a grammar does not have this property?* Sometimes, we can transform a grammar to have this property.

For each non-terminal *A* find the longest prefix  $\alpha$  common to two or more of its alternatives.

if  $\alpha \neq \varepsilon$  then replace all of the *A* productions  $A \rightarrow \alpha \beta_1 \mid \alpha \beta_2 \mid \cdots \mid \alpha \beta_n$ with

$$
A\to\alpha A'
$$

 $A' \rightarrow \beta_1 \mid \beta_2 \mid \dots \mid \beta_n$ where  $A'$  is a new non-terminal.

Repeat until no two alternatives for a single non-terminal have a common prefix.

#### V.Krishna Nandivada (IIT Madras) CS3300 - Aug 2019 25 / 98

### Indirect Left-recursion elimination

Given a left-factored CFG, to eliminate left-recursion:

**<sup>1</sup> Input**: Grammar G with no *cycles* and no ε productions.

- **2 Output**: Equivalent grammat with no left-recursion. **begin**
- **3** Arrange the non terminals in some order  $A_1, A_2, \cdots, A_n$ ;
- **4 foreach**  $i = 1 \cdots n$  **do**

$$
\textbf{5} \quad | \quad | \quad \textbf{foreach } j = 1 \cdots i-1 \textbf{ do}
$$

6 | Say the 
$$
i^{th}
$$
 production is:  $A_i \rightarrow A_j \gamma$ ;

$$
\hspace{1.6cm} \textbf{7} \hspace{2.3cm} \big| \hspace{2.3cm} \text{ and } A_j \rightarrow \delta_1 \vert \delta_2 \vert \cdots \vert \delta_k;
$$

$$
\mathbf{8} \quad | \quad | \quad \text{Replace, the } i^{th} \text{ production by:}
$$

**9**  $\begin{array}{|c|c|c|} \hline \rule{0.2cm}{0.2cm} & \end{array} \begin{array}{|c|c|c|} \hline \rule{0.2cm}{0.2cm} & \end{array} A_i \rightarrow \delta_1 \gamma |\delta_2 \gamma |\cdots |\delta_n \gamma;$ 

**10**  $\vert$  **Eliminate immediate left recursion in**  $A_i$ ;

### Example

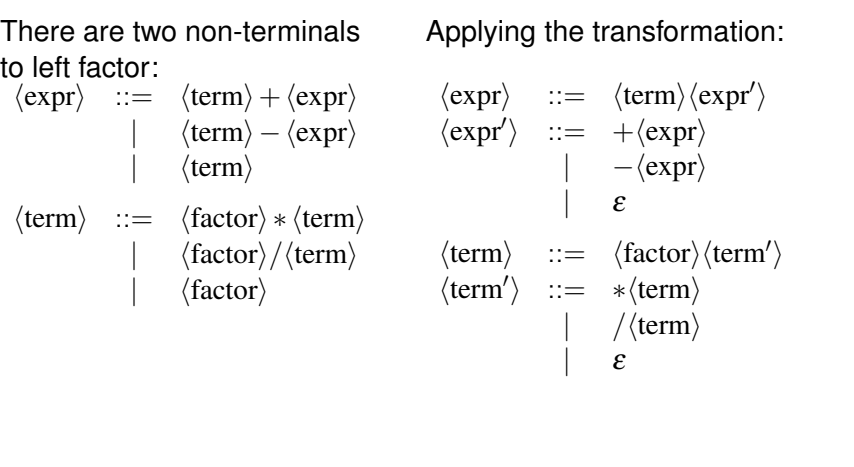

#### V.Krishna Nandivada (IIT Madras) CS3300 - Aug 2019

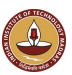

### **Generality**

#### Question:

*By left factoring and eliminating left-recursion, can we transform an arbitrary context-free grammar to a form where it can be predictively parsed with a single token lookahead?*

#### Answer:

*Given a context-free grammar that doesn't meet our conditions, it is undecidable whether an equivalent grammar exists that does meet our conditions.*

Many *context-free languages* do not have such a grammar:

 $\{a^n0b^n \mid n \geq 1\} \cup \{a^n1b^{2n} \mid n \geq 1\}$ 

Must look past an arbitrary number of *a*'s to discover the 0 or the 1 and so determine the derivation.

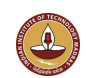

### Recursive descent parsing

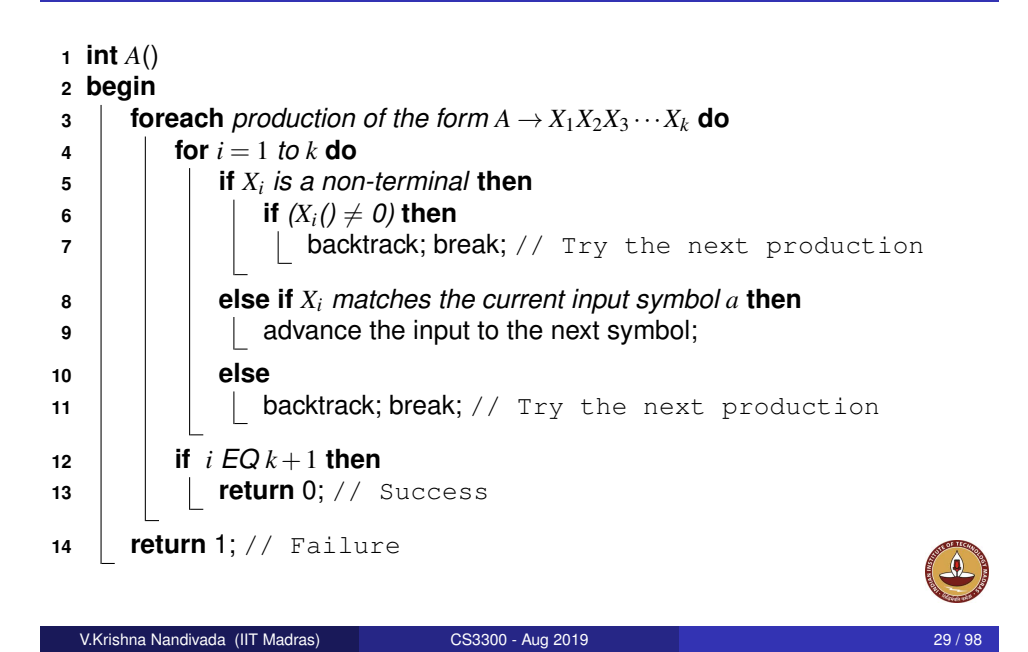

### Recursive descent parsing

- Backtracks in general in practise may not do much.
- How to backtrack?
- A left recursive grammar will lead to infinite loop.

# V.Krishna Nandivada (IIT Madras) CS3300 - Aug 2019

A parser generator system often looks like:

### Table-driven parsers

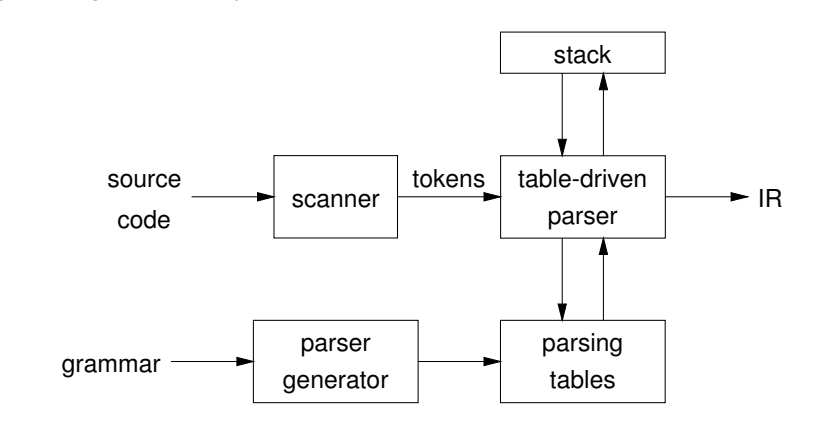

- This is true for both top-down (LL) and bottom-up (LR) parsers
- $\bullet$  This also uses a stack but mainly to remember part of the inputed string; no recursion.

#### V.Krishna Nandivada (IIT Madras) CS3300 - Aug 2019 32 / 98

### Non-recursive predictive parsing

Now, a predictive parser looks like:

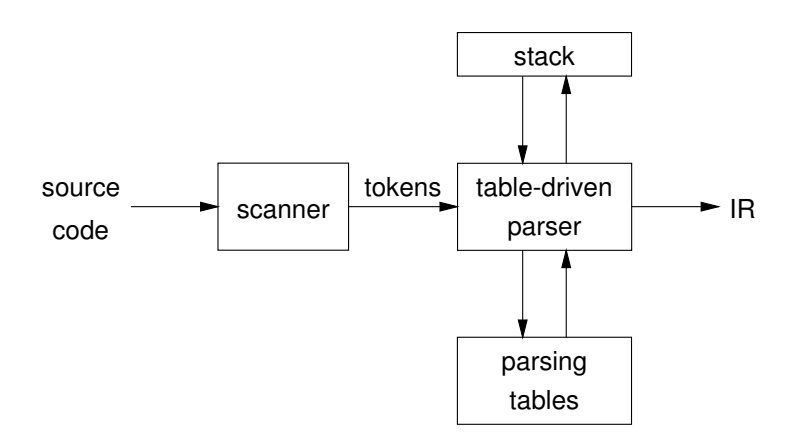

Rather than writing recursive code, we build tables. Why?*Building tables can be automated, easily.*

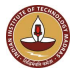

### **FIRST**

For a string of grammar symbols  $\alpha$ , define FIRST( $\alpha$ ) as:

- $\bullet$  the set of terminals that begin strings derived from  $\alpha$ :  ${a \in V_t \mid \alpha \Rightarrow^* a\beta}$
- If  $\alpha \Rightarrow^* \varepsilon$  then  $\varepsilon \in {\rm FIRST}(\alpha)$

FIRST( $\alpha$ ) contains the tokens valid in the initial position in  $\alpha$ To build FIRST(*X*):

**1** If  $X \in V_t$  then FIRST $(X)$  is  $\{X\}$ 2 If  $X \to \varepsilon$  then add  $\varepsilon$  to FIRST(*X*) **3** If  $X \to Y_1 Y_2 \cdots Y_k$ :

**1** Put FIRST $(Y_1) - \{\varepsilon\}$  in FIRST $(X)$ 

```
2 \forall i: 1 < i \le k, if \varepsilon \in FIRST(Y_1) \cap \cdots \cap FIRST(Y_{i-1})
```

```
(i.e., Y_1 \cdots Y_{i-1} \Rightarrow^* \varepsilon)then put FIRST(Y_i) - \{\varepsilon\} in FIRST(X)
```

```
3 If \varepsilon \in FIRST(Y_1) \cap \cdots \cap FIRST(Y_k) then put \varepsilon in FIRST(X)
```
Repeat until no more additions can be made.

```
V.Krishna Nandivada (IIT Madras) CS3300 - Aug 2019 33 / 98
```
### LL(1) grammars

#### *Previous definition*

*A grammar G is LL(1) iff. for all non-terminals A, each distinct pair of productions A* → β *and A* → γ *satisfy the condition*  $\mathsf{FIRST}(\beta)\bigcap\mathsf{FIRST}(\gamma)=\phi$  .

### What if  $A \Rightarrow^* E$ ?

#### *Revised definition*

*A grammar G is LL(1) iff. for each set of productions*

$$
A\to\alpha_1\mid\alpha_2\mid\cdots\mid\alpha_n.
$$

- **1** FIRST( $\alpha_1$ ), FIRST( $\alpha_2$ ),..., FIRST( $\alpha_n$ ) *are all pairwise disjoint*
- <sup>2</sup> *If* α*<sup>i</sup>* ⇒<sup>∗</sup> ε *then*  $\mathsf{FIRST}(\alpha_j) \bigcap \mathsf{FOLLOW}(A) = \phi, \forall 1 \leq j \leq n, i \neq j.$

If *G* is ε-free, condition 1 is sufficient.

### FOLLOW

For a non-terminal *A*, define FOLLOW(*A*) as

*the set of terminals that can appear immediately to the right of A in some sentential form*

Thus, a non-terminal's FOLLOW set specifies the tokens that can legally appear after it.

A terminal symbol has no FOLLOW set.

To build FOLLOW(*A*):

- $\bullet$  Put \$ in FOLLOW( $\langle$ goal))
- 2 If  $A \rightarrow \alpha B\beta$ :
	- **1** Put FIRST( $\beta$ ) { $\epsilon$ } in FOLLOW( $B$ )
	- $2$  If  $\beta = \varepsilon$  (i.e.,  $A \to \alpha B$ ) or  $\varepsilon \in {\sf FIRST}(\beta)$  (i.e.,  $\beta \Rightarrow^* \varepsilon$ ) then put FOLLOW(*A*) in FOLLOW(*B*)

Repeat until no more additions can be made

#### V.Krishna Nandivada (IIT Madras) CS3300 - Aug 2019

### LL(1) grammars

Provable facts about LL(1) grammars:

- <sup>1</sup> No left-recursive grammar is LL(1)
- 2 No ambiguous grammar is  $LL(1)$
- <sup>3</sup> Some languages have no LL(1) grammar
- <sup>4</sup> A ε–free grammar where each alternative expansion for *A* begins with a distinct terminal is a *simple* LL(1) grammar.

#### Example

- $S \rightarrow aS \mid a$  is not LL(1) because  $FIRST(aS) = FIRST(a) = \{a\}$
- $S \rightarrow aS'$ 
	- $S' \rightarrow aS' | \varepsilon$

accepts the same language and is LL(1)

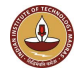

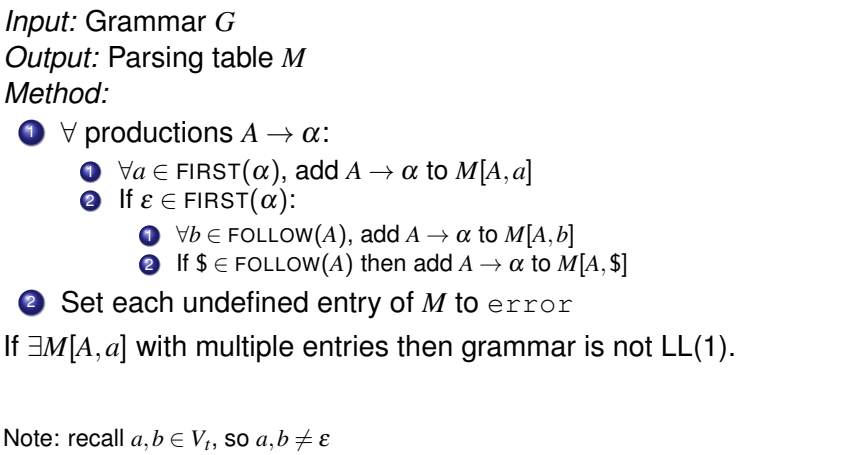

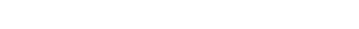

V.Krishna Nandivada (IIT Madras) CS3300 - Aug 2019 37 / 98

### Example

#### Our long-suffering expression grammar:

1. 
$$
S \rightarrow E
$$
  
\n2.  $E \rightarrow TE'$   
\n3.  $E' \rightarrow +E$   
\n4.  $\begin{vmatrix} -E \\ E \end{vmatrix}$   
\n5.  $\begin{vmatrix} 1 & 0 \\ 0 & 1 \end{vmatrix}$   
\n6.  $T \rightarrow FT'$   
\n7.  $\rightarrow *T$   
\n8.  $\begin{vmatrix} 7 \\ 0 \\ 1 \end{vmatrix}$   
\n7.  $\rightarrow *T$   
\n9.  $\begin{vmatrix} 7 \\ \epsilon \\ 10 \end{vmatrix}$   
\n10.  $F \rightarrow$  num  
\n11.  $\begin{vmatrix} 1 \\ 0 \end{vmatrix}$ 

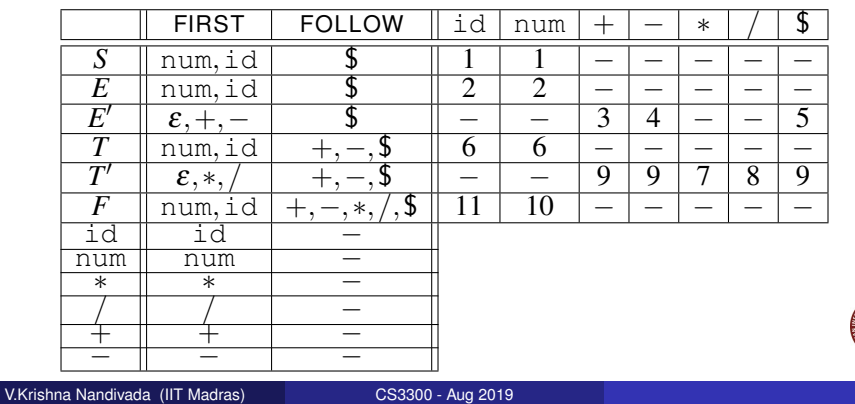

Table driven Predictive parsing

**Input:** A string *w* and a parsing table *M* for a grammar *G*

**Output:** If *w* is in *L*(*G*), a leftmost derivation of *w*; otherwise, indicate an error **<sup>1</sup>** push \$ onto the stack; push *S* onto the stack;

- **<sup>2</sup>** *a* points to the input tape;
- **3**  $X =$  stack.top();
- **4 while**  $X \neq \$$  **do**
- $\mathbf{5}$  **if** *X is a* **then**
- $6 \mid$  stack.pop(); inp++;
- **<sup>7</sup> else if** *X is a terminal* **then**
- **8** error();
- **<sup>9</sup> else if** *M*[*X*,*a*] *is an error entry* **then**
- **<sup>10</sup>** error();
- **11 else if**  $M[X,a] = X \rightarrow Y_1 Y_2 \cdots Y_k$  then

```
12 \vert output the production X \to Y_1 Y_2 \cdots Y_k;
```
- **13 b** stack.pop();
- **14 push**  $Y_k, Y_{k-1}, \cdots, Y_1$  in that order;
- 15  $\vert$  X = stack.top();

### A grammar that is not LL(1)

```
\n
$$
\langle \text{stmt} \rangle ::= \text{ if } \langle \text{expr} \rangle \text{ then } \langle \text{stmt} \rangle \text{ else } \langle \text{stmt} \rangle
$$
\n...\nLeft-factored: \n
$$
\langle \text{stmt} \rangle ::= \text{ if } \langle \text{expr} \rangle \text{ then } \langle \text{stmt} \rangle \langle \text{stmt}' \rangle | \dots \text{ Now, } \langle \text{stmt}' \rangle ::= \text{ else } \langle \text{stmt} \rangle | \epsilon
$$
\n\nFIRST(\langle \text{stmt}' \rangle) = {\epsilon, \text{else}},\n\nAlso, FOLLOW(\langle \text{stmt}' \rangle) = { \text{else}},\n\nBut, FIRST(\langle \text{stmt}' \rangle) | FOLLOW(\langle \text{stmt}' \rangle) = { \text{else}},\n\nBut, FIRST(\langle \text{stmt}' \rangle) | FOLLOW(\langle \text{stmt}' \rangle) = { \text{else}},\n\nOn seeing else, there is a conflict between choosing\n    } \langle \text{stmt}' \rangle ::= \text{else} \langle \text{stmt} \rangle \text{ and } \langle \text{stmt}' \rangle ::= \epsilon\n\n
$$
\Rightarrow \text{grammar is not LL(1)!}
$$
\n\nThe fix:\n\nBut, Fricrit: on (strut') := \text{else} \langle \text{stmt} \rangle \text{ to } \text{ascicible} \text{ else},\n\n
```

*Put priority on*  $\langle$ *stmt* $\rangle ::=$  else  $\langle$ *stmt* $\rangle$  *to associate* else *with closest previous* then*.*

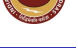

### Another example of painful left-factoring

Here is a typical example where a programming language fails to be  $LL(1)$ :

stmt  $\rightarrow$  asginment | call | other assignment  $\rightarrow$  id := exp  $call \rightarrow id$  (exp-list)

• This grammar is not in a form that can be left factored. We must first replace assignment and call by the right-hand sides of their defining productions:

statement  $\rightarrow$  id := exp | id( exp-list ) | other

• We left factor:

```
statement \rightarrow id stmt' | other
stmt' \rightarrow := exp | (exp-list)
```
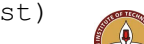

**O** See how the grammar obscures the language semantics.<br>Krishna Nandivada (IIT Madras) CS3300 - Aug 2019 V.Krishna Nandivada (IIT Madras)

### Some definitions

#### *Recall*

- **•** For a grammar G, with start symbol S, any string  $\alpha$  such that  $S \Rightarrow^* \alpha$  is called a *sentential form*
- If  $\alpha \in V_t^*$ , then  $\alpha$  is called a *sentence* in  $L(G)$
- $\bullet$  Otherwise it is just a sentential form (not a sentence in  $L(G)$ )

A *left-sentential form* is a sentential form that occurs in the leftmost derivation of some sentence.

A *right-sentential form* is a sentential form that occurs in the rightmost derivation of some sentence.

An unambiguous grammar will have a unique leftmost/rightmost derivation.

### Error recovery in Predictive Parsing

• An error is detected when the terminal on top of the stack does not match the next input symbol or  $M[A, a]$  = error.

#### **Panic mode error recovery**

• Skip input symbols till a "synchronizing" token appears.

Q: How to identify a synchronizing token?

Some heuristics:

- All symbols in FOLLOW(*A*) in the synchronizing set for the non-terminal *A*.
- Semicolon after a Stmt production: assgignmentStmt; assignmentStmt;
- $\bullet$  If a terminal on top of the stack cannot be matched?  $-$ 
	- **•** pop the terminal.
	- issue a message that the terminal was inserted.

Q: How about error messages?

V.Krishna Nandivada (IIT Madras) CS3300 - Aug 2019

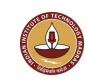

### Bottom-up parsing

#### Goal:

*Given an input string w and a grammar G, construct a parse tree by starting at the leaves and working to the root.*

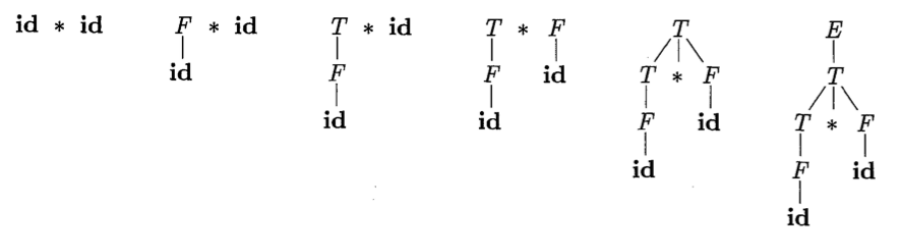

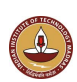

### Reductions Vs Derivations

#### **Reduction**:

At each reduction step, a specific substring matching the body of a production is replaced by the non-terminal at the head of the production.

#### **Key decisions**

- When to reduce?
- What production rule to apply?

#### **Reduction Vs Derivations**

- Recall: In derivation: a non-terminal in a sentential form is replaced by the body of one of its productions.
- A reduction is reverse of a step in derivation.
- Bottom-up parsing is the process of "reducing" a string *w* to the start symbol.
- Goal of bottum-up parsing: build derivation tree in reverse.

```
V.Krishna Nandivada (IIT Madras) CS3300 - Aug 2019 45 / 98
```
### **Handles**

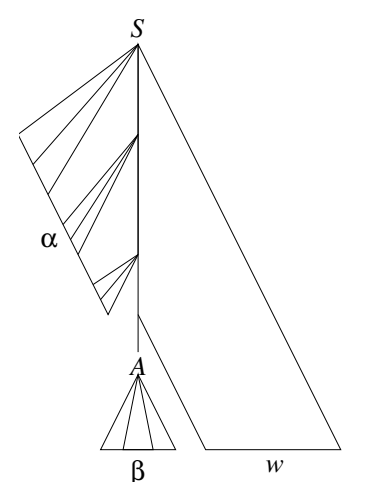

Informally, a "handle" is

- a substring that matches the body of a production (not necessarily the first one),
- and reducing this handle, represents one step of reduction (or reverse rightmost derivation).

#### The handle  $A \rightarrow \beta$  in the parse tree for αβ*w*

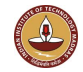

### Example

Consider the grammar

$$
\begin{array}{c}\n1 \\
2 \\
3 \\
4\n\end{array}\n\begin{array}{ccc}\nS & \rightarrow & \text{a}ABe \\
A & \rightarrow & \text{Abc} \\
B & \rightarrow & \text{d}\n\end{array}
$$

and the input string abbcde

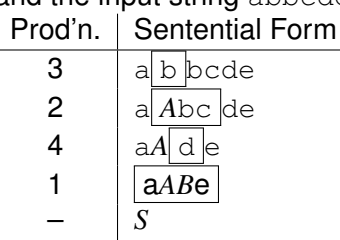

The trick appears to be scanning the input and finding valid sentential forms.

```
V.Krishna Nandivada (IIT Madras) CS3300 - Aug 2019
```
### **Handles**

#### *Theorem*:

*If G is unambiguous then every right-sentential form has a unique handle.*

#### *Proof: (by definition)*

- **1** *G* is unambiguous  $\Rightarrow$  rightmost derivation is unique
- $2$  ⇒ a unique production *A* → *β* applied to take  $γ_{i-1}$  to  $γ_i$
- $\bullet \Rightarrow$  a unique position *k* at which  $A \rightarrow \beta$  is applied
- $\bullet \Rightarrow$  a unique handle  $A \rightarrow B$

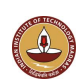

### Example

#### The left-recursive expression grammar (*original form*)

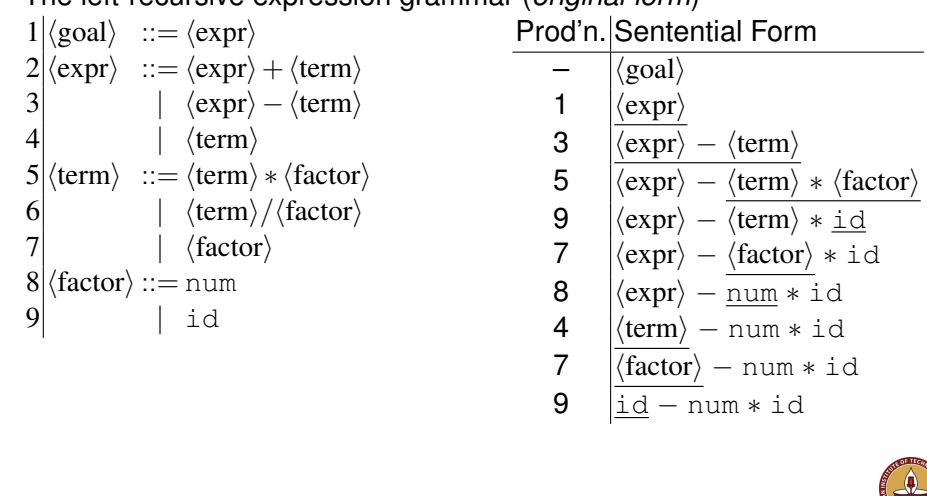

V.Krishna Nandivada (IIT Madras) CS3300 - Aug 2019 49 / 98

### Handle-pruning

The process to construct a bottom-up parse is called *handle-pruning*. To construct a rightmost derivation

 $S = \gamma_0 \Rightarrow \gamma_1 \Rightarrow \gamma_2 \Rightarrow \cdots \Rightarrow \gamma_{n-1} \Rightarrow \gamma_n = w$ 

we set *i* to *n* and apply the following simple algorithm

for  $i = n$  downto 1 **1** find the handle  $A_i \rightarrow \beta_i$  in  $\gamma_i$ <sup>2</sup> replace β*<sup>i</sup>* with *A<sup>i</sup>* to generate γ*i*−<sup>1</sup>

*This takes* 2*n steps, where n is the length of the derivation*

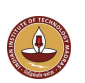

#### V.Krishna Nandivada (IIT Madras) CS3300 - Aug 2019

### Stack implementation

One scheme to implement a handle-pruning, bottom-up parser is called a *shift-reduce* parser.

Shift-reduce parsers use a *stack* and an *input buffer*

- $\bullet$  initialize stack with  $\$$
- <sup>2</sup> Repeat until the top of the stack is the goal symbol and the input token is \$
	- a) *find the handle*

if we don't have a handle on top of the stack, *shift* an input symbol onto the stack

- b) *prune the handle*
	- if we have a handle  $A \rightarrow \beta$  on the stack, *reduce*
	- i) pop  $|B|$  symbols off the stack
	- ii) push *A* onto the stack

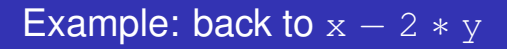

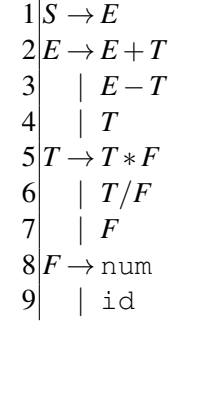

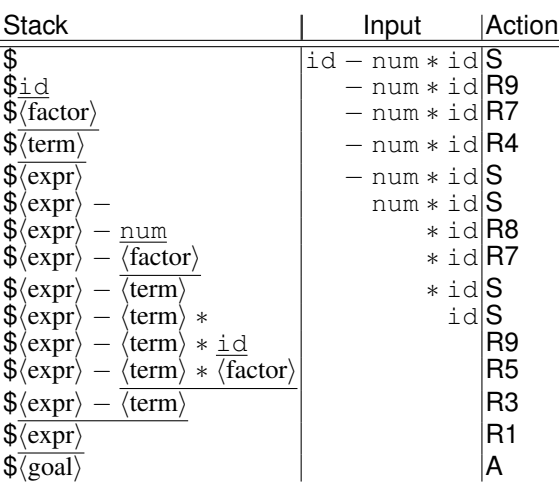

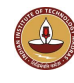

*Shift-reduce parsers are simple to understand* A shift-reduce parser has just four canonical actions:

- **1** shift next input symbol is shifted onto the top of the stack
- **2** *reduce* right end of handle is on top of stack; locate left end of handle within the stack; pop handle off stack and push appropriate non-terminal LHS
- <sup>3</sup> *accept* terminate parsing and signal success
- **4** error call an error recovery routine

Key insight: recognize handles with a DFA:

- DFA transitions shift states instead of symbols
- accepting states trigger reductions

May have Shift-Reduce Conflicts.

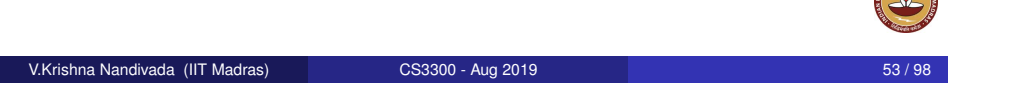

### Example tables

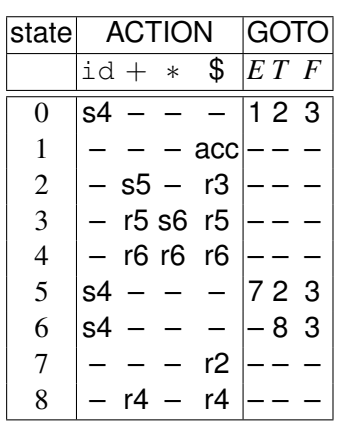

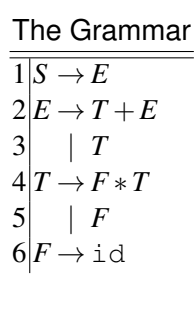

*Note:* This is a simple little right-recursive grammar. It is *not* the same grammar as in previous lectures.

### LR parsing

#### The skeleton parser:

```
push s0
token ← next token()
repeat forever
  s ← top of stack
  if action[s,token] = "shift si" then
    push si
    \bar{t}oken \leftarrow next_token()
  else if action[s,token] = "reduce A \rightarrow \beta"
    then
    pop |\beta| states
     s' \leftarrow top of stack
    push goto[s',A]
  else if action[s, token] = "accept" thenreturn
  else error()
```
"**How many** ops?":*k* shifts, *l* reduces, and 1 accept, where *k* is length of input string and *l* is length of reverse rightmost derivation

```
V.Krishna Nandivada (IIT Madras) CS3300 - Aug 2019 54 / 98 St 34 / 98 St 34 / 98 St 35 AV 98 St 35 AV 98 St 36
```
### Example using the tables

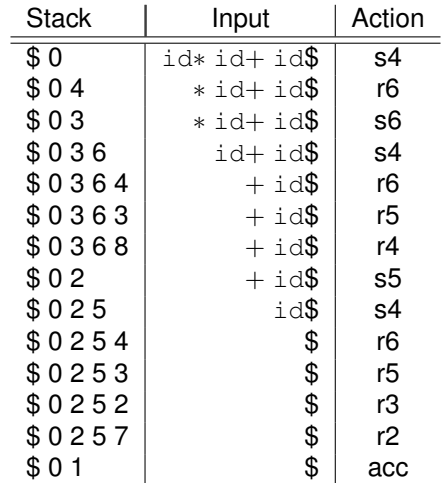

### LR(*k*) grammars

Informally, we say that a grammar *G* is LR(*k*) if, given a rightmost derivation

 $S = \gamma_0 \Rightarrow \gamma_1 \Rightarrow \gamma_2 \Rightarrow \cdots \Rightarrow \gamma_n = w$ ,

we can, for each right-sentential form in the derivation:

- <sup>1</sup> *isolate the handle of each right-sentential form*, and
- <sup>2</sup> *determine the production by which to reduce*

by scanning γ*<sup>i</sup>* from left to right, going at most k symbols beyond the right end of the handle of  $\gamma_i.$ 

### LR(*k*) grammars

Formally, a grammar *G* is LR(*k*) iff.:

- $$
- 2  $S \Rightarrow_{\text{rm}}^* \gamma Bx \Rightarrow_{\text{rm}} \alpha \beta y$ , and
- **3** FIRST<sub>k</sub> $(w)$  = FIRST<sub>k</sub> $(v)$

 $\Rightarrow \alpha A v = \gamma B x$ 

i.e., Assume sentential forms  $\alpha\beta w$  and  $\alpha\beta y$ , with common prefix  $\alpha\beta$ and common k-symbol lookahead  $FIRST_k(v) = FIRST_k(w)$ , such that  $\alpha$ *βw* reduces to  $\alpha$ *Aw* and  $\alpha$ *βy* reduces to *γBx*.

But, the common prefix means  $\alpha\beta$ <sup>*y*</sup> also reduces to  $\alpha$ *Ay*, for the same result.

Thus  $\alpha A y = \gamma B x$ .

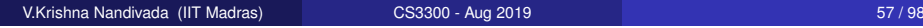

### Why study LR grammars?

LR(1) grammars are often used to construct parsers.

We call these parsers LR(1) parsers.

- virtually all context-free programming language constructs can be expressed in an LR(1) form
- LR grammars are the most general grammars parsable by a deterministic, bottom-up parser
- $\bullet$  efficient parsers can be implemented for LR(1) grammars
- LR parsers detect an error as soon as possible in a left-to-right scan of the input
- LR grammars describe a proper superset of the languages recognized by predictive (i.e., LL) parsers
	- LL( $k$ ): recognize use of a production  $A \rightarrow B$  seeing first  $k$ symbols derived from  $\beta$
	- LR $(k)$ : recognize the handle  $\beta$  after seeing everything derived from β plus *k* lookahead symbols

## LR parsing

Three common algorithms to build tables for an "LR" parser:

- $\bigcirc$  SLR(1)
	- smallest class of grammars

V.Krishna Nandivada (IIT Madras) CS3300 - Aug 2019

- smallest tables (number of states)
- simple, fast construction
- 2  $LR(1)$ 
	- $\bullet$  full set of LR(1) grammars
	- largest tables (number of states)
	- slow, large construction
- <sup>3</sup> LALR(1)
	- intermediate sized set of grammars
	- same number of states as SLR(1)
	- canonical construction is slow and large
	- better construction techniques exist

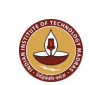

### SLR vs. LR/LALR

An LR(1) parser for either Algol or Pascal has several thousand states, while an SLR(1) or LALR(1) parser for the same language may have several hundred states.

### LR(*k*) items

The table construction algorithms use sets of LR(*k*) *items* or *configurations* to represent the possible states in a parse.

- An LR( $k$ ) item is a pair  $[\alpha, \beta]$ , where
	- $\alpha$  is a production from G with a  $\bullet$  at some position in the RHS, marking how much of the RHS of a production has already been seen
	- $β$  is a lookahead string containing *k* symbols (terminals or  $ξ$ )

Two cases of interest are  $k = 0$  and  $k = 1$ :

V.Krishna Nandivada (IIT Madras) CS3300 - Aug 2019

- $LR(0)$  items play a key role in the  $SLR(1)$  table construction algorithm.
- $LR(1)$  items play a key role in the  $LR(1)$  and  $LALR(1)$  table construction algorithms.

# V.Krishna Nandivada (IIT Madras) CS3300 - Aug 2019 **61/98** 61/98

### Example

The  $\bullet$  indicates how much of an item we have seen at a given state in the parse:

- $[A \rightarrow \bullet XYZ]$  indicates that the parser is looking for a string that can be derived from *XYZ*
- $[A \rightarrow XY \bullet Z]$  indicates that the parser has seen a string derived from *XY* and is looking for one derivable from *Z*

LR(0) items: (*no lookahead*)

 $A \rightarrow XYZ$  generates 4 LR(0) items:

- $\bigcirc$   $[A \rightarrow \bullet XYZ]$
- 2  $[A \rightarrow X \bullet YZ]$
- 3  $[A \rightarrow XY \bullet Z]$
- $[ A \rightarrow XYZ \bullet ]$

### The characteristic finite state machine (CFSM)

The CFSM for a grammar is a DFA which recognizes *viable prefixes* of right-sentential forms:

*A viable prefix is any prefix that does not extend beyond the handle.*

It accepts when a handle has been discovered and needs to be reduced.

To construct the CFSM we need two functions:

- $\bullet$  CLOSURE $(I)$  to build its states
- $\bullet$  GOTO(*I,X*) to determine its transitions

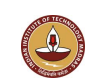

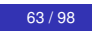

### **CLOSURE**

Given an item  $[A \rightarrow \alpha \bullet B\beta]$ , its closure contains the item and any other items that can generate legal substrings to follow  $\alpha$ .

Thus, if the parser has viable prefix  $\alpha$  on its stack, the input should reduce to *B* $\beta$  (or  $\gamma$  for some other item  $\beta \rightarrow \gamma$  in the closure).

```
function CLOSURE(I)
repeat
   if [A \rightarrow \alpha \bullet B\beta] \in Iadd [B \rightarrow \bullet \gamma] to I
until no more items can be added to I
return I
```
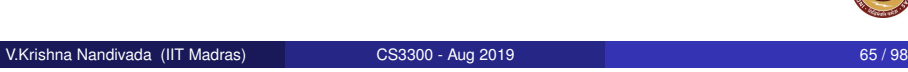

### Building the LR(0) item sets

We start the construction with the item  $[S' \rightarrow \bullet S\$ ], where

```
S' is the start symbol of the augmented grammar G'S is the start symbol of G
$ represents EOF
```
To compute the collection of sets of LR(0) items

```
function items(G')
   s_0 \leftarrow \texttt{CLOSURE}(\{[\texttt{S}' \rightarrow \bullet \texttt{S}\$]\})C \leftarrow \{s_0\}repeat
     for each set of items s \in Cfor each grammar symbol X
           if GOTO(s, X) \neq \emptyset and GOTO(s, X) \notin Cadd GOTO(s, X) to Cuntil no more item sets can be added to C
  return C
```
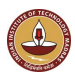

Let *I* be a set of LR(0) items and *X* be a grammar symbol. Then,  $GOTO(I, X)$  is the closure of the set of all items

 $[A \rightarrow \alpha X \bullet \beta]$  *such that*  $[A \rightarrow \alpha \bullet X \beta] \in I$ 

If *I* is the set of valid items for some viable prefix  $\gamma$ , then GOTO(*I,X*) is the set of valid items for the viable prefix γ*X*. GOTO(*I*,*X*) represents state after recognizing *X* in state *I*.

```
function GOTO(I,X)
  let J be the set of items [A \rightarrow \alpha X \bullet \beta]such that [A \rightarrow \alpha \bullet X\beta] \in Ireturn CLOSURE(J)
```
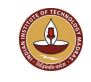

```
V.Krishna Nandivada (IIT Madras) CS3300 - Aug 2019
```
### LR(0) example

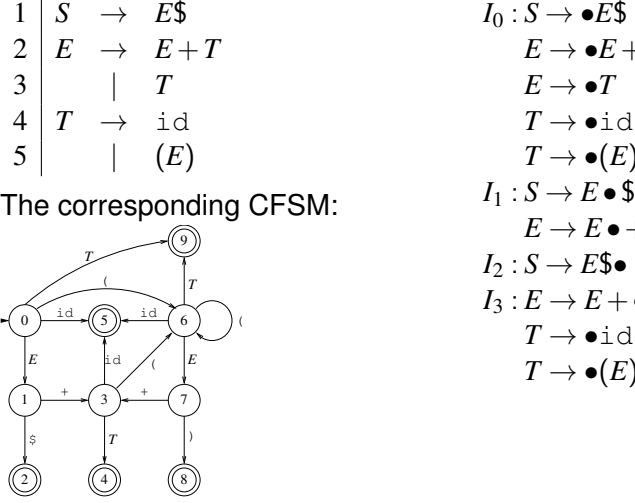

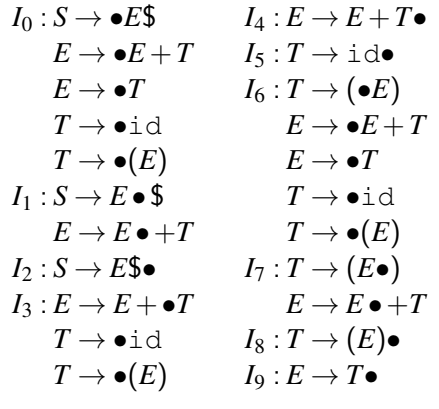

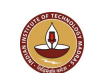

- **1** construct the collection of sets of LR(0) items for *G*<sup>*'*</sup> <sup>2</sup> state *i* of the CFSM is constructed from *I<sup>i</sup>*
	- $\textbf{A} \rightarrow \alpha \bullet a\beta \, ] \in I_i \text{ and } \text{\texttt{GOTO}}(I_i, a) = I_j$  $\Rightarrow$  ACTION $[i, a] \leftarrow$  "*shift i*" 2  $[A \rightarrow \alpha \bullet] \in I_i, A \neq S'$  $\Rightarrow$  ACTION $[i, a] \leftarrow$  "*reduce*  $A \rightarrow \alpha$ ",  $\forall a$  $[\mathcal{S}' \to \mathcal{S} \mathbb{S} \bullet] \in I_i$  $\Rightarrow$  ACTION $[i, a] \leftarrow$  "*accept*",  $\forall a$
- $\texttt{3}$  goto $(I_i,A)=I_j$
- $\Rightarrow$  GOTO[*i*,*A*]  $\leftarrow$  *j*
- <sup>4</sup> set undefined entries in ACTION and GOTO to "*error*"
- $\bullet$  initial state of parser  $s_0$  is  $\text{\tt CLOSURE}}([S' \to \bullet S\$

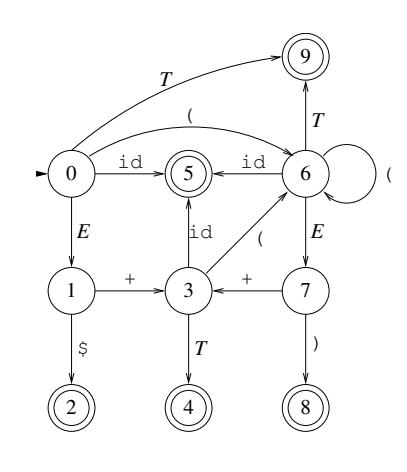

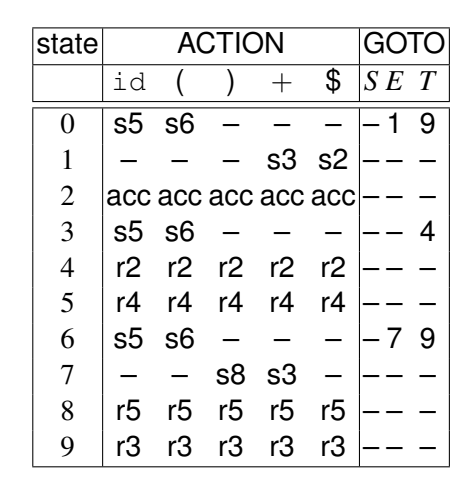

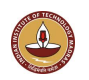

V.Krishna Nandivada (IIT Madras) CS3300 - Aug 2019 69 / 98

### Conflicts in the ACTION table

If the LR(0) parsing table contains any multiply-defined ACTION entries then *G* is not LR(0)

Two conflicts arise:

*shift-reduce*: both shift and reduce possible in same item set *reduce-reduce*: more than one distinct reduce action

possible in same item set

Conflicts can be resolved through *lookahead* in ACTION. Consider:

- $\bullet$   $A \rightarrow \varepsilon$  |  $a\alpha$ 
	- ⇒ shift-reduce conflict

a: =b+c\*d<br>a: =b+c\*d<br>requires lookahead to avoid shift-reduce conflict after shifting c (need to see  $\star$  to give precedence over  $+$ )

### SLR(1): simple lookahead LR

Add lookaheads after building LR(0) item sets Constructing the SLR(1) parsing table:

**1** construct the collection of sets of LR(0) items for  $G'$ 

V.Krishna Nandivada (IIT Madras) CS3300 - Aug 2019 70 / 98

<sup>2</sup> state *i* of the CFSM is constructed from *I<sup>i</sup>*

- $\textbf{A} \rightarrow \alpha \bullet a\beta \, ] \in I_i \text{ and } \text{\texttt{GOTO}}(I_i, a) = I_j$  $\Rightarrow$  ACTION $[i, a] \leftarrow$  "*shift*  $j$ ",  $\forall a \neq 3$
- 2  $[A \rightarrow \alpha \bullet] \in I_i, A \neq S'$  $\Rightarrow$  ACTION $[i, a] \leftarrow$  "*reduce*  $A \rightarrow \alpha$ ",  $\forall a \in \text{FOLLOW}(A)$

$$
\begin{array}{rcl} \bigcirc & [S' \rightarrow S \bullet \$] \in I_i \\ \Rightarrow & \mathsf{ACTION}[i, \$] \leftarrow \text{``accept''} \end{array}
$$

$$
\begin{array}{c}\n\text{GOTO}(I_i, A) = I_j \\
\Rightarrow \text{GOTO}[i, A] \leftarrow j\n\end{array}
$$

- <sup>4</sup> set undefined entries in ACTION and GOTO to "*error*"
- $\overline{\textbf{5}}$  initial state of parser  $s_0$  is  $\texttt{CLOSURE}([\textit{S}'\rightarrow\bullet \textit{S}\textbf{I}])$

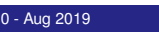

### From previous example

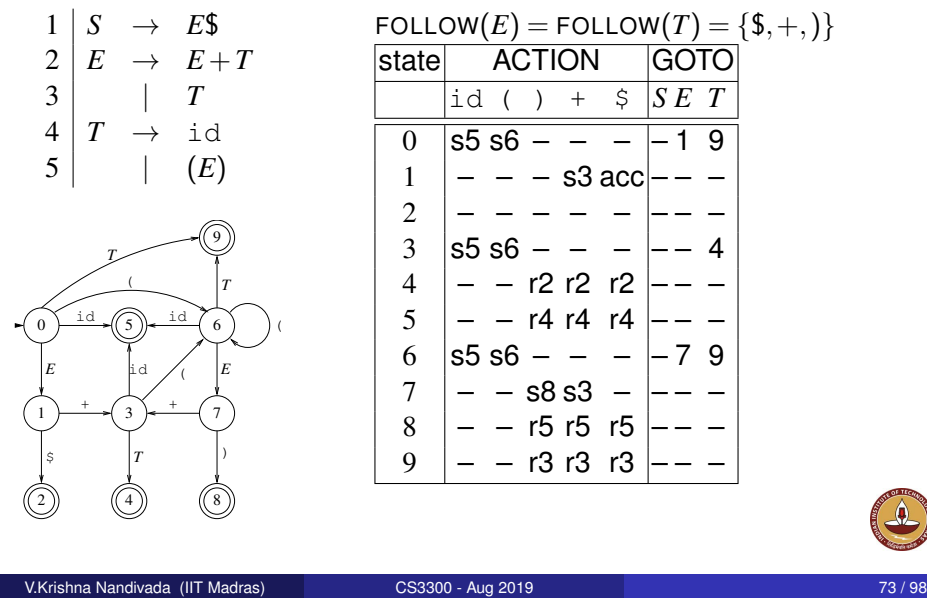

### Example: A grammar that is not LR(0)

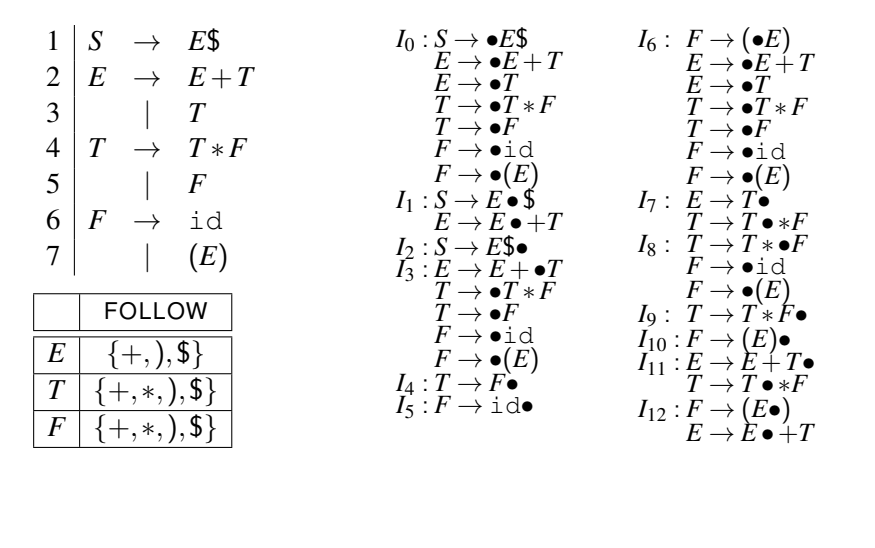

V.Krishna Nandivada (IIT Madras) CS3300 - Aug 2019 74 / 98

### Example: But it is SLR(1)

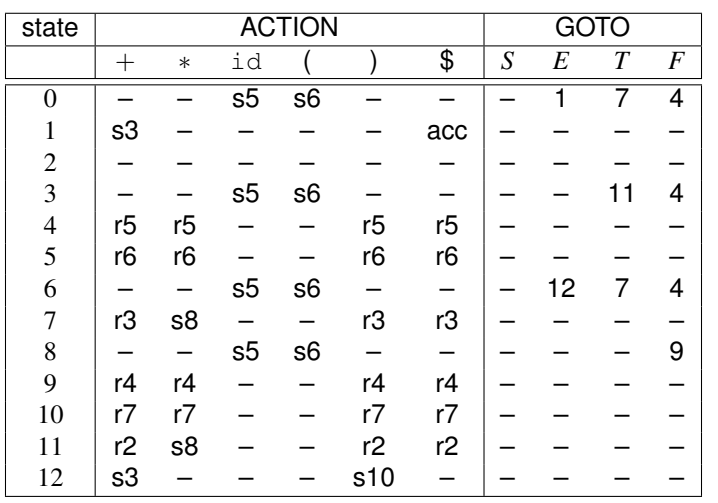

### Example: A grammar that is not SLR(1)

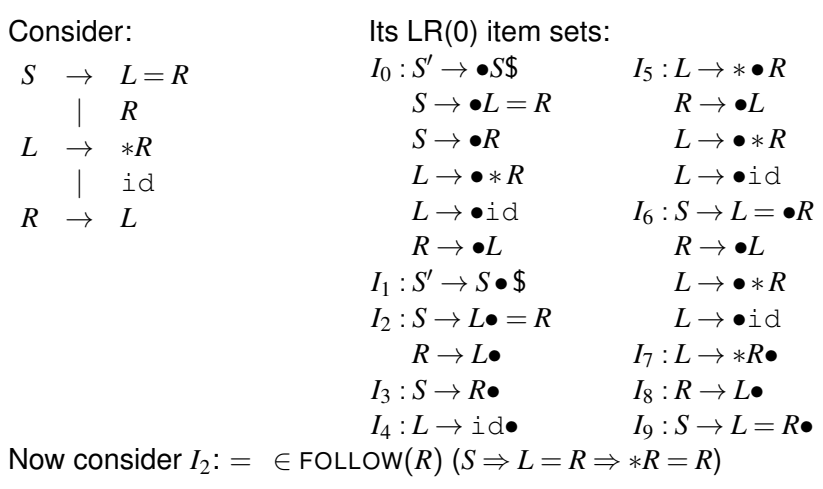

 $\triangle$ 

Recall: An LR $(k)$  item is a pair  $[\alpha, \beta]$ , where

- $\alpha$  is a production from *G* with a  $\bullet$  at some position in the RHS. marking how much of the RHS of a production has been seen
- β is a lookahead string containing *k* symbols (terminals or \$)

What about LR(1) items?

- All the lookahead strings are constrained to have length 1
- $\bullet$  Look something like  $[A \rightarrow X \bullet YZ, a]$

### LR(1) items

What's the point of the lookahead symbols?

- **•** carry along to choose correct reduction when there is a choice
- lookaheads are bookkeeping, unless item has at right end:
	- in  $[A \rightarrow X \bullet YZ, a]$ , *a* has no direct use
	- in  $[A \rightarrow XYZ \bullet, a]$ , *a* is useful

V.Krishna Nandivada (IIT Madras) CS3300 - Aug 2019

● allows use of grammars that are not *uniquely invertible*<sup>†</sup>

**The point**: For  $[A \rightarrow \alpha \bullet, a]$  and  $[B \rightarrow \alpha \bullet, b]$ , we can decide between reducing to A or B by looking at limited right context

†No two productions have the same RHS

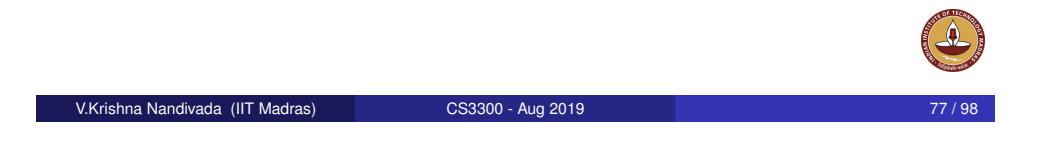

### closure1(*I*)

Given an item  $[A \rightarrow \alpha \bullet B\beta, a]$ , its closure contains the item and any other items that can generate legal substrings to follow  $\alpha$ . Thus, if the parser has viable prefix  $\alpha$  on its stack, the input should

reduce to *B* $\beta$  (or  $\gamma$  for some other item  $[B \rightarrow \bullet \gamma, b]$  in the closure).

```
function closure1(I)
repeat
   if [A \rightarrow \alpha \bullet B\beta, a] \in Iadd [B \rightarrow \bullet \gamma, b] to I, where b \in \text{FIRST}(\beta a)until no more items can be added to I
return I
```
### goto1(*I*)

Let *I* be a set of LR(1) items and *X* be a grammar symbol. Then,  $GOTO(I, X)$  is the closure of the set of all items

 $[A \rightarrow \alpha X \bullet \beta, a]$  *such that*  $[A \rightarrow \alpha \bullet X\beta, a] \in I$ 

If *I* is the set of valid items for some viable prefix  $\gamma$ , then GOTO(*I,X*) is the set of valid items for the viable prefix γ*X*. goto(*I*,*X*) represents state after recognizing *X* in state *I*.

```
function goto1(I,X)
  let J be the set of items [A \rightarrow \alpha X \bullet \beta, a]such that [A \rightarrow \alpha \bullet X\beta, a] \in Ireturn closure1(J)
```
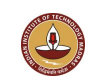

### Building the LR(1) item sets for grammar G

We start the construction with the item  $[S' \rightarrow \bullet S, \$]$ , where  $S'$  is the start symbol of the augmented grammar  $G'$ *S* is the start symbol of *G* \$ represents EOF

To compute the collection of sets of LR(1) items

function items<sub>( $G'$ )</sub>  $s_0 \leftarrow \texttt{closure1}(\{[S' \rightarrow \bullet S, \$]\})$  $C \leftarrow \{s_0\}$ repeat for each set of items  $s \in C$ for each grammar symbol *X* if goto $1(s, X) \neq \emptyset$  and goto $1(s, X) \notin C$ add  $qoto(1(s, X))$  to  $C$ until no more item sets can be added to *C* return *C*

V.Krishna Nandivada (IIT Madras) CS3300 - Aug 2019 81 / 98

### Back to previous example  $(\notin SLR(1))$

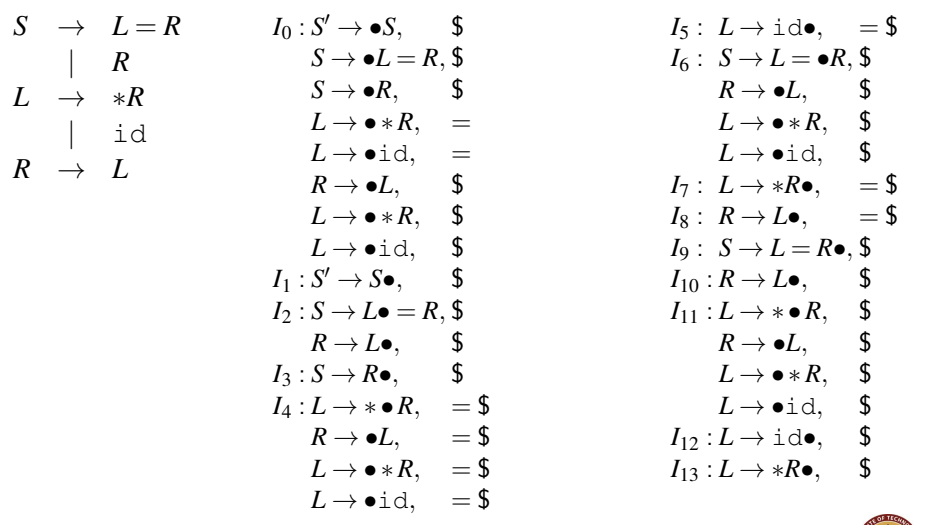

 $I_2$  no longer has shift-reduce conflict: reduce on \$, shift on  $=$ 

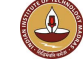

### Constructing the LR(1) parsing table

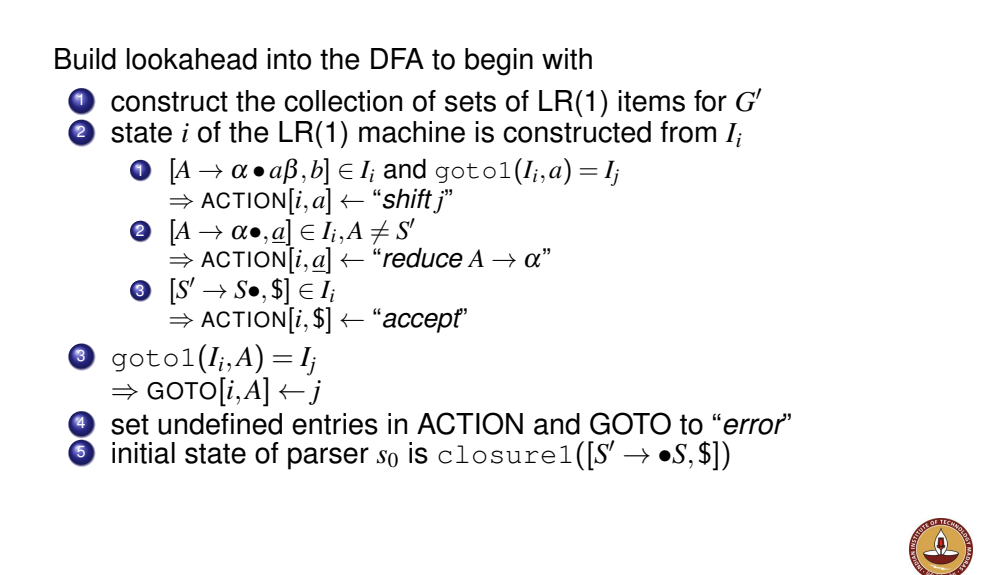

#### V.Krishna Nandivada (IIT Madras) CS3300 - Aug 2019

### Example: back to SLR(1) expression grammar

In general,  $LR(1)$  has many more states than  $LR(0)/SLR(1)$ :

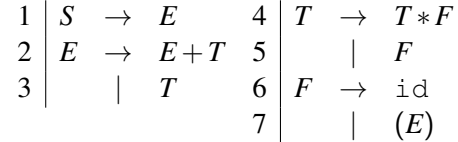

#### LR(1) item sets:

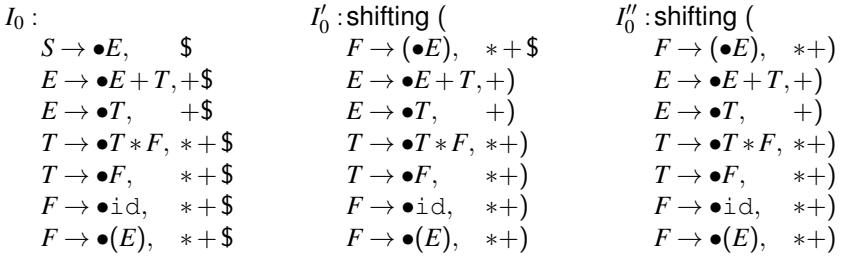

### Another example

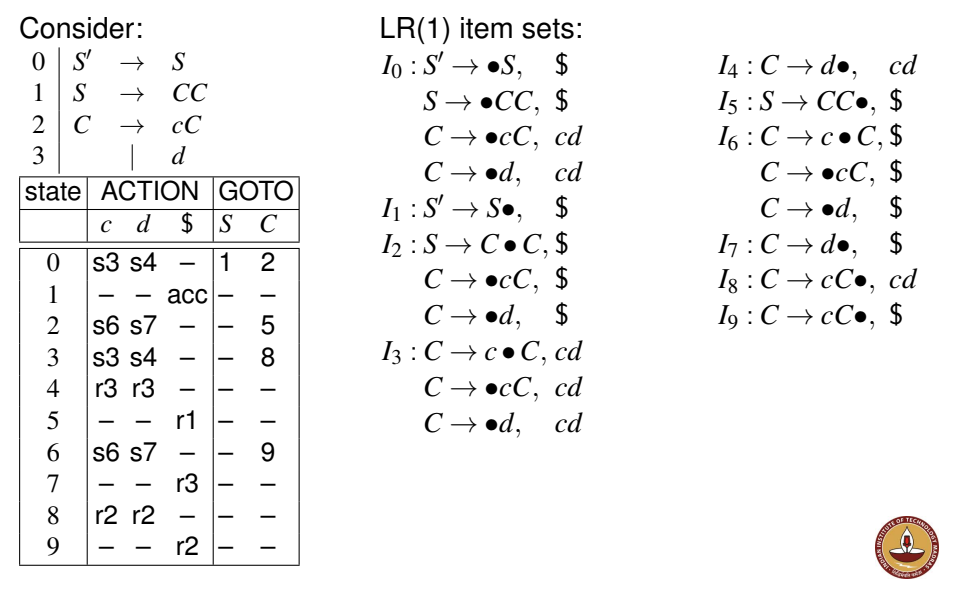

V.Krishna Nandivada (IIT Madras) **CS3300 - Aug 2019** 85 / 98

### LALR(1) parsing

Define the *core* of a set of LR(1) items to be the set of LR(0) items derived by ignoring the lookahead symbols.

Thus, the two sets

 $\bullet \{[A \rightarrow \alpha \bullet \beta, \alpha], [A \rightarrow \alpha \bullet \beta, \beta]\},$  and  $\bullet$  { $[A \rightarrow \alpha \bullet \beta, c]$ ,  $[A \rightarrow \alpha \bullet \beta, d]$ }

have the same core.

*Key idea:*

*If two sets of LR(1) items, I<sup>i</sup> and I<sup>j</sup> , have the same core, we can merge the states that represent them in the ACTION and GOTO tables.*

### LALR(1) table construction

To construct LALR(1) parsing tables, we can insert a single step into the LR(1) algorithm

> $(1.5)$  For each core present among the set of LR(1) items, find all sets having that core and replace these sets by their union.

The goto function must be updated to reflect the replacement sets.

The resulting algorithm has large space requirements, as we still are required to build the full set of LR(1) items.

## LALR(1) table construction

The revised (*and renumbered*) algorithm

V.Krishna Nandivada (IIT Madras) CS3300 - Aug 2019

- **1** construct the collection of sets of LR(1) items for *G*<sup>*'*</sup>
- 2 for each core present among the set of LR(1) items, find all sets having that core and replace these sets by their union (update the goto1 function incrementally)
- <sup>3</sup> state *i* of the LALR(1) machine is constructed from *I<sup>i</sup>* .
	- $\textbf{D} \ \ [A\to \alpha \bullet a\beta, b] \in I_i \ \text{and} \ \text{\rm gotol}(I_i, a) = I_j$  $\Rightarrow$  ACTION $[i, a] \leftarrow$  "*shift j*"
	- 2  $[A \rightarrow \alpha \bullet, a] \in I_i, A \neq S'$  $\Rightarrow$  ACTION $[i, a] \leftarrow$  "*reduce*  $A \rightarrow \alpha$ "
	- $\textbf{3} \ \ \left[ S' \rightarrow S \bullet, \$ \right] \in I_i \Rightarrow \text{ACTION}[i, \$] \leftarrow \text{``accept''}$
- $\mathcal{A}$  goto1 $(I_i, A) = I_j \Rightarrow$  GOTO $[i, A] \leftarrow j$
- <sup>5</sup> set undefined entries in ACTION and GOTO to "*error*"
- $\bullet$  initial state of parser  $s_0$  is  ${\tt closed}([S' \to \bullet S, \$])$

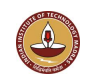

### Example

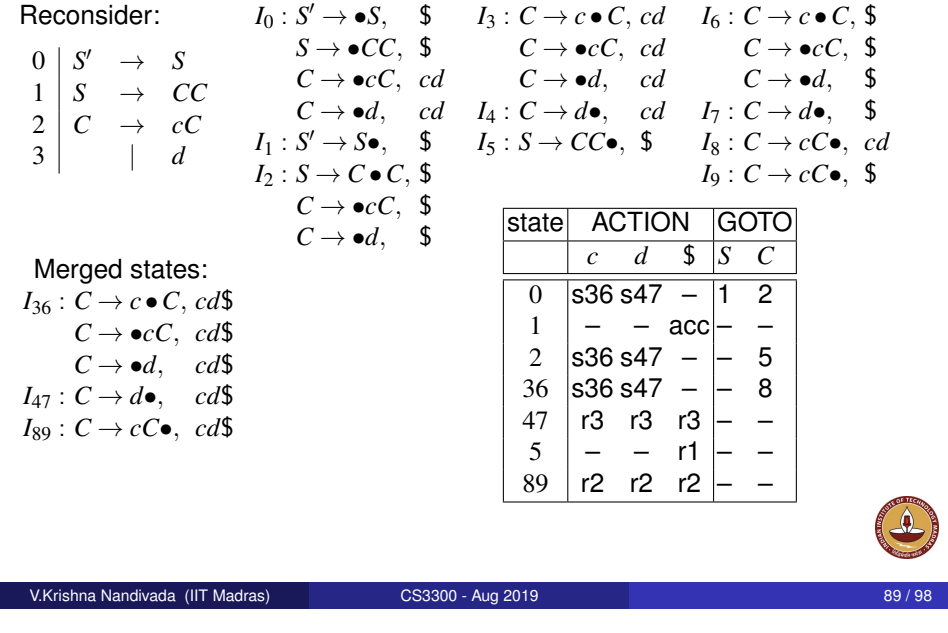

### The role of precedence

Precedence and associativity can be used to resolve shift/reduce conflicts in ambiguous grammars.

- lookahead with higher precedence ⇒ *shift*
- same precedence, left associative ⇒ *reduce*

#### Advantages:

- more concise, albeit ambiguous, grammars
- shallower parse trees  $\Rightarrow$  fewer reductions

Classic application: expression grammars

### More efficient LALR(1) construction

Observe that we can:

- represent *I<sup>i</sup>* by its *basis* or *kernel*: items that are either  $[S' \rightarrow \bullet S, \$]$ or do not have • at the left of the RHS
- compute *shift*, *reduce* and *goto* actions for state derived from *I<sup>i</sup>* directly from its kernel

*This leads to a method that avoids building the complete canonical collection of sets of LR(1) items*

*Self reading: Section 4.7.5 Dragon book*

V.Krishna Nandivada (IIT Madras) CS3300 - Aug 2019

### The role of precedence

With precedence and associativity, we can use:

*E* → *E* ∗*E*

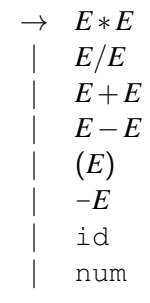

This eliminates useless reductions (*single productions*)

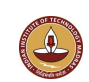

#### The problem

- **e** encounter an invalid token
- bad pieces of tree hanging from stack
- incorrect entries in symbol table

We want to *parse* the rest of the file

#### Restarting the parser

- **•** find a restartable state on the stack
- **•** move to a consistent place in the input
- print an informative message to stderr (*line number*)

#### The error mechanism

- **o** designated token error
- valid in any production
- **example 1** external structure synchronization points

#### When an error is discovered

- **pops the stack until error is legal**
- skips input tokens until it successfully shifts 3 (some default value)
- **e** error productions can have actions

V.Krishna Nandivada (IIT Madras) CS3300 - Aug 2019

*This mechanism is fairly general*

Read the section on Error Recovery of the on-line CUP manual

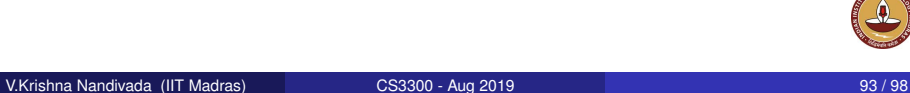

### Example

#### Using error stmt list : stmt stmt\_list ; stmt can be augmented with error stmt list : stmt error stmt\_list ; stmt This should • throw out the erroneous statement ■ synchronize at ";" or "end" invoke yyerror("syntax error") Other "natural" places for errors all the "lists": FieldList, CaseList • missing parentheses or brackets (yychar) ● extra operator or missing operator

### Left versus right recursion

Right Recursion:

- **•** needed for termination in predictive parsers
- requires more stack space
- right associative operators

#### Left Recursion:

- works fine in bottom-up parsers
- limits required stack space
- left associative operators

Rule of thumb:

- right recursion for top-down parsers
- left recursion for bottom-up parsers

Left recursive grammar:

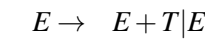

- $T \rightarrow T * F|F$
- $F \rightarrow (E) + Int$

#### After left recursion removal

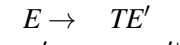

- $E' \rightarrow +TE'|\varepsilon$
- $T \rightarrow F T'$
- $T' \rightarrow *FT'|\varepsilon$
- $F \rightarrow (E) + Int$

Parse the string  $3 + 4 + 5$ 

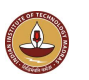

### *Recursive descent*

A hand coded recursive descent parser directly encodes a grammar (typically an LL(1) grammar) into a series of mutually recursive procedures. It has most of the linguistic limitations of  $LL(1)$ .

 $\bullet$  LL $(k)$ 

An LL(*k*) parser must be able to recognize the use of a production after seeing only the first *k* symbols of its right hand side.

 $\bullet$  LR $(k)$ 

An  $LR(k)$  parser must be able to recognize the occurrence of the right hand side of a production after having seen all that is derived from that right hand side with *k* symbols of lookahead.

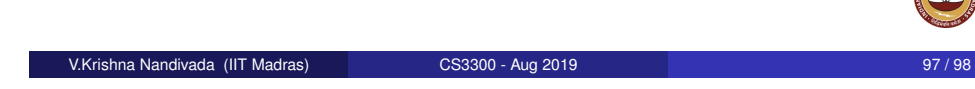

- LR(k) > LR(1) > LALR(1) > SLR(1) > LR(0)
- $LL(k) > LL(1) > LL(0)$
- $LR(0) > LL(0)$
- $LR(1) > LL(1)$
- $\bullet$  LR(k)  $>$  LL(k)

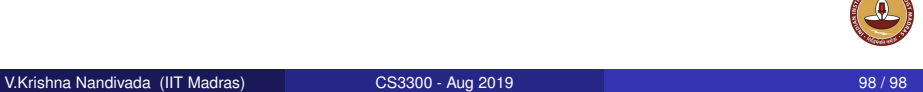